Государственное учреждение образования «Гомельский областной институт развития образования»

Областной фестиваль профессионального мастерства

# «ИСПОЛЬЗОВАНИЕ ТЕХНОЛОГИИ ВИЗУАЛИЗАЦИИ УЧЕБНОЙ ИНФОРМАЦИИ ПО ХИМИИ КАК ЭФФЕКТИВНОЕ СРЕДСТВО ФОРМИРОВАНИЯ ПРЕДМЕТНЫХ И МЕТАПРЕДМЕТНЫХ КОМПЕТЕНЦИЙ ВЫСОКОМОТИВИРОВАННЫХ УЧАЩИХСЯ**»**

Головешкина Ольга Григорьевна, учитель химии 8 (029) 648-09-42; e-mail: GoloveshkinaOlga16@gmail.com

# *1 Информационный блок*

# **1.1. Тема опыта**

Использование технологии визуализации учебной информации по химии как эффективное средство формирования предметных и метапредметных компетенций высокомотивированных учащихся

#### **1.2. Актуальность опыта**

Известно, что чем более реализованы потенциальные возможности школьника, тем больших успехов личность сможет добиться в жизни. Поэтому школа играет важную роль в формировании мировоззрения современного человека и его общекультурной компетентности. По словам М.И. Башмакова, А. Н. Жук, Н.И. Запрудского, И.П. Подласова, А.В. Хуторского, важнейшими критериями эффективного обучения является развитие опыта учащегося и наличие самостоятельного творческого продукта, практическая самореализация каждого учащегося, в ходе перехода учителя на позицию консультанта и наставника. Это возможно достичь только в результате высокой мотивации учащихся к предметной и метапредметной деятельности. [1, с.50]

Методика преподавания химии добилась определенных успехов в решении проблем формирования предметных и метапредметных компетенций у высокомотивированных учащихся, однако при этом в педагогической практике остается ряд противоречий:

- между необходимостью глубоких химических знаний и дефицитом учебного времени на изучение предмета;

- между ориентацией содержания образования на формирование предметных и метапредметных компетенций высокомотивированных учащихся и использованием традиционных форм и методов обучения;

- между низкой эффективностью использования отдельных заданий и задачей развития целого ряда качеств, свойственных креативной личности в любой области.

В связи с этим необходим комплексный подход в решении проблем формирования предметных и метапредметных компетенций у высокомотивированных учащихся.

Самый простой, доступный и интересный вид деятельности формирования предметных и метапредметных компетенций у учащихся – это визуализация учебной информации.

### **1.3. Цель опыта**

Цель опыта – создание условий для формирования предметных и метапредметных компетенций высокомотивированных учащихся посредством технологии визуализации учебной информации по химии.

### **1.4. Задачи опыта:**

 систематизировать литературу по технологии визуализации учебного материала;

 разработать техники визуализации учебного материала для дистанционной и урочной деятельности по химии;

 проанализировать эффективность и результативность применения технологии визуализации в образовательном процессе;

 апробировать опыт работы с технологией визуализации среди коллег.

### **1.5. Длительность работы над опытом**

Над данной темой я работаю с 2017 года по настоящее время.

#### *2 Описание технологии опыта*

## **2.1. Ведущая идея опыта**

Ведущая педагогическая идея: использование в дистанционной и урочной деятельности по химии авторского курса «Химия 8 класс. Олимпиадное движение» с применением техник визуализации учебного материала для формирования предметных и межпредметных компетенций высокомотивированных учащихся.

# **2.2. Описание сущности опыта**

Технология визуализации не является новой, на протяжении всей истории

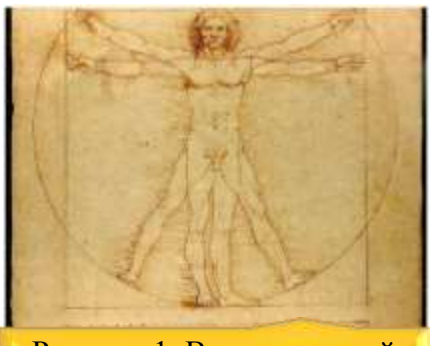

Рисунок 1. Витрувианский человек Леонардо да Винчи

человечества можно найти множество различных примеров использования техник визуализации, например, знаменитый рисунок Леонардо да Винчи «Витрувианский человек» был создан примерно в 1490-е годы. Он выполнен пером и чернилами на бумаге и изображает мужчину в двух наложенных друг на друга позициях,

вписанную в окружность и в квадрат. Однако именно в последнее время визуализация вызывает большой интерес благодаря развитию компьютерных технологий и возникновению компьютерной графики, которая сегодня является основным средством визуализации, при этом предоставляя широчайшие возможности для наглядного представления информации, недоступные ранее человечеству.

Целью научной визуализации является продвижение более глубокого уровня понимания рассматриваемых данных и стимулирование новых постижений фундаментальных процессов, полагаясь на мощнейшую способность человека мысленно представлять. [3]

Проведя рефлексивный анализ своей педагогической деятельности работы с высокомотивированными учащимися, я выявила, что для развития как предметных, так и метапредметных компетенций учащихся, их необходимо как можно раньше научить работать индивидуально: работать с большим объемом текстового материала; уметь выделять главное; научить их вовлекаться в учебную, исследовательскую деятельность.

В процессе своего преподавания я применяю следующий подход:

С учащимися 7 классов я активно работаю с порталом Educate.by, где размещен авторский курс «Химия 7 класс». С помощью курса учащиеся впервые вовлекаются в учебную деятельность по химии, способствуя развитию

индивидуальной работы посредством применения техник визуализации, что приводит к развитию предметных и метапредметным компетенций. В этом возрасте формируется базовый состав высокомотивированных учащихся.

С высокомотивированными учащимися 8 классов я работаю с порталом Educate.by, где размещен авторский курс «Химия 8 класс. Олимпиадное движение». Курс помогает учащимся в индивидуальной работе с теоретическим и практическим материалами, применяя техники визуализации; вовлекает учащихся в новые области познания.

С высокомотивированными учащимися 9 классов я работаю с порталом Educate.by, где размещен авторский курс «Химия 9 класс. Олимпиадное движение». Здесь учащиеся больше углубляются в индивидуальную работу. Курс находится в разработке.

Высокомотивированные учащиеся 10 и 11 классов адаптированы к самостоятельной работе. Применяю индивидуальный подход в работе с учащимися: некоторые учащиеся погружаются в олимпиадное движение, некоторые в научно-исследовательских, творческих конкурсах, другие выбирают профильное обучение в классе химико-биологической направленности.

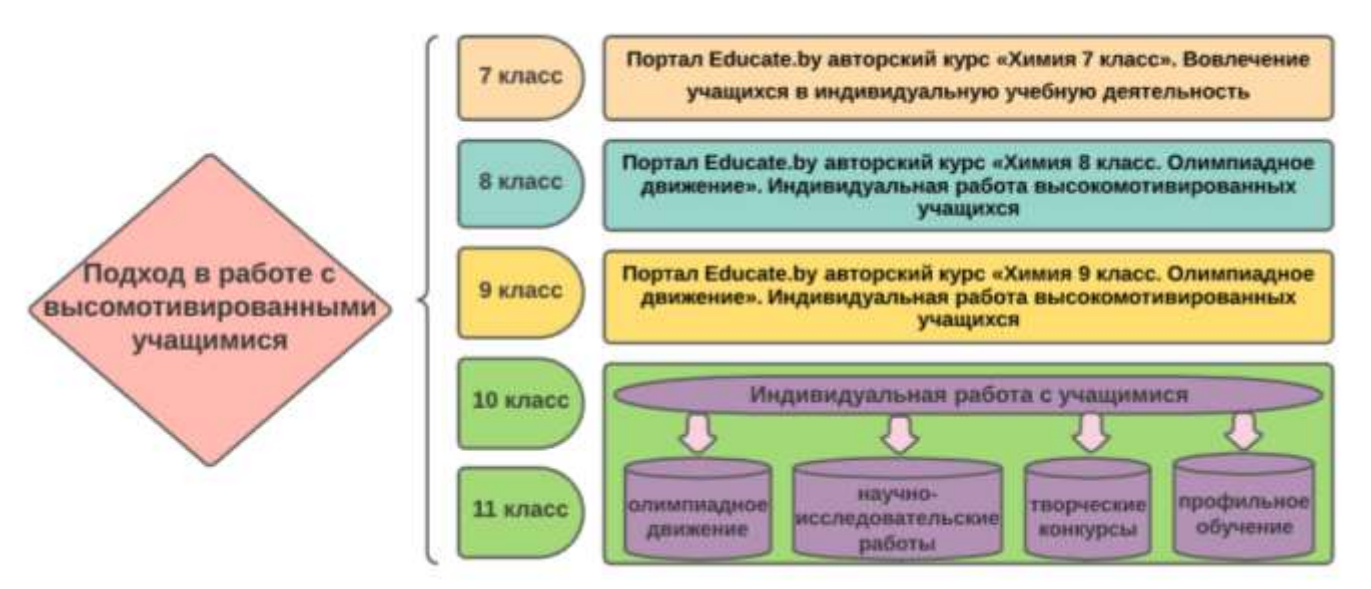

Рисунок 2. Работа с высокомотивированными учащимися.

#### **2.2.1. Основы технологии визуализации**

Визуализация - (в широком понимании) ‒ это процесс представления данных в виде изображения с целью максимального удобства их понимания. Технология визуализации позволяет говорить с учащимися на языке образов и ассоциаций, что соответствует как наглядно-образному типу мышления школьника, так и особенностям восприятия информации.

Основная функция рассматриваемой технологии — информировать, представлять большой объем информации в организованном виде, удобном для восприятия.

Технология визуализации учебной информации представляет собою систему, включающую в себя следующие слагаемые: комплекс учебных знаний; визуальные способы их представления; визуально-технические средства передачи информации; набор психологических приемов использования и развития визуального мышления в процессе обучения.

Технология визуализации учебного материала перекликается с педагогической концепцией визуальной грамотности, которая возникла в конце ХХ в. в США. Эта концепция основывается на положениях о значимости визуального восприятия для человека в процессе познания мира и своего места в нем, ведущей роли образа в процессах восприятия и понимания, необходимости подготовки сознания человека к деятельности в условиях все более «визуализирующего» мира и увеличения информационной нагрузки. [3]

#### **2.2.2. Методологический фундамент технологии**

Методологический фундамент рассматриваемой технологии составляет принцип системного квантования и принцип когнитивной визуализации.

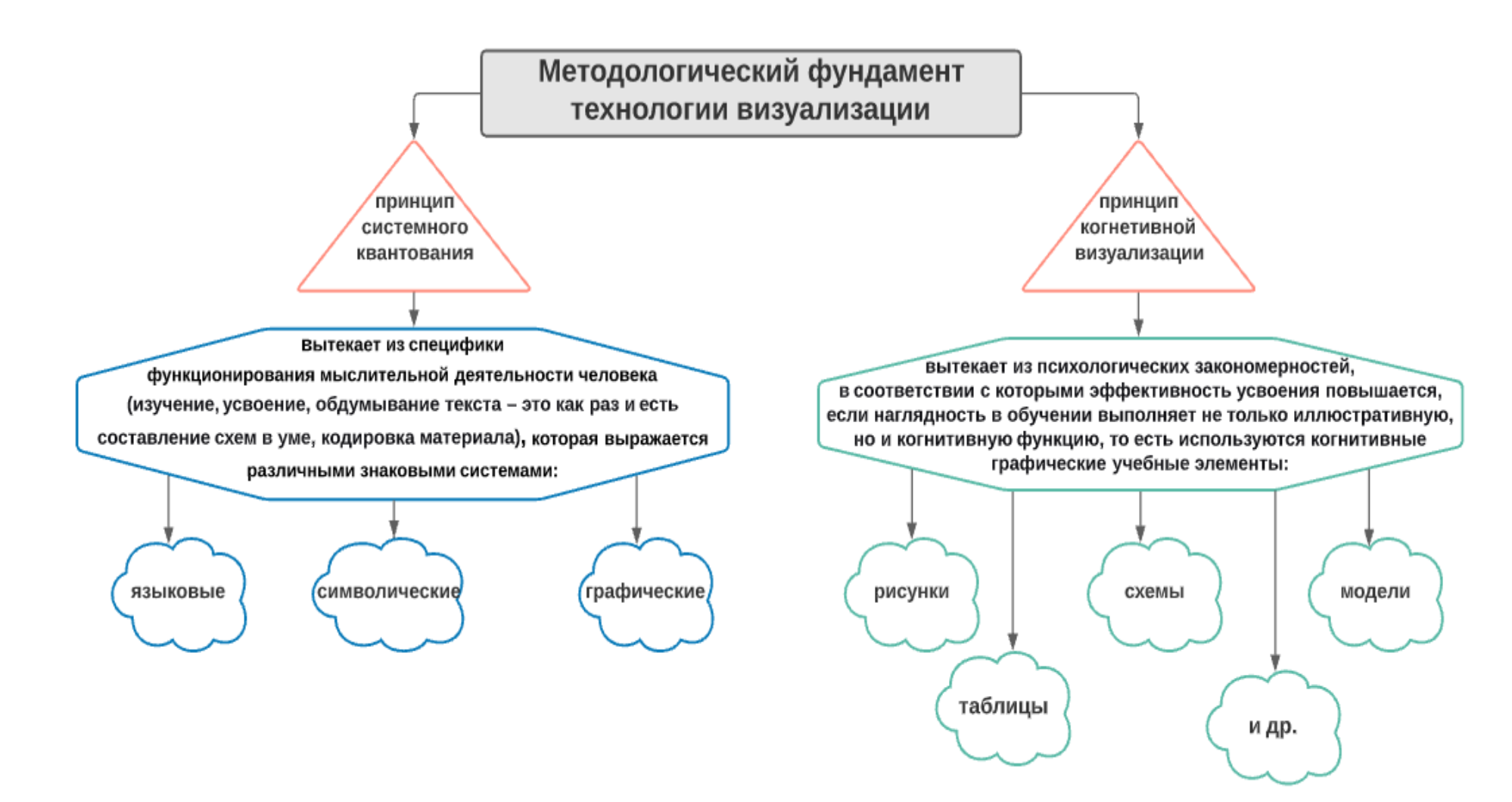

Рисунок 3. Методологический фундамент технологии визуализации.

#### **2.2.3. Техники визуализации**

На основании своего опыта, мною создан образовательный курс «Химия 8 класс. Олимпиадное движение» на образовательном портале Educate.by. Внимание уделяется изучению свойств важнейших классов неорганических соединений (оксидов, кислот, оснований, солей); знакомству с периодической системой химических элементов и периодическим законом; сути и видам химической связи и окислительно-восстановительным реакциям; решению задач по теме "Растворы". Этот курс не только знакомит учащихся с новыми темами, но и углубляет их знания по этим темам. Эти знания будут полезны для учащихся 8 классов, а также для углубленного изучения предмета "Химия" с целью участия в олимпиадном движении в 8 классе и сдачи централизованного тестирования.

В своей деятельности (урочной, внеурочной и дистанционной) мною применяются следующие техники визуализации учебной информации:

1. Таймлайн (от англ. timeline – букв. «линия времени») – это временная шкала, прямой отрезок, на который в хронологической последовательности наносятся события. В образовательных целях таймлайны используются для формирования у обучающихся системного взгляда на изучаемые события (исторические процессы, кислотность среды и др.). [4]

В химии таймлайны можно применять в становлении исторических событий, определение среды реактива, систематизация химических элементов, составлять схемы химических превращений и т.д. На уроках химии можно применить задание:

 создайте хронологию событий открытия строения атома; расставьте порядок событий открытия строения атома; найдите ошибку;

 определив показатели рН веществ, составьте линию кислотности; решив задачу, докажите правильность рН раствора; линию рН можно использовать в условии задачи;

 в теме взаимодействия металлов с водой наглядно отобразить какие металлы вытесняют водород, какие нет, какие не взаимодействуют с ней.

Работу с таймлайнами можно организовать как домашнее задание, в ходе чего учащиеся подробнее рассмотрят материал. В линии времени можно вставлять картинки, аудиозаписи, видео, фото, что способствует более эффективному восприятию материала. При создании таймлайнов я применяю программу time.graphics.

2. Интеллект-карта (ментальная карта, диаграмма связей, карта мыслей, ассоциативная карта, mind map) — это графический способ представить идеи, информацию в виде карты, состоящей из ключевых и вторичных тем.

Активно интеллект-карты применяю при изучении химических свойств веществ. Например, урок по теме «Соли». Предлагаю учащимся заполнить пустую интеллект-карту по химическим свойствам средних, кислых, основных солей, в конце урока сравнить творчество учащихся с заполненной мною картой, найти различия и обсудить их. Индивидуальная работа высокомотивированных учащихся по этой теме приводит к лучшему усвоению большого материала.

Урок по теме «Естественные семейства элементов». Можно наглядно отобразить семейства элементов. Предложить учащимся самостоятельно или в группе составить из предложенных элементов семейства, обосновав их схожие свойства.

При создании интеллект-карты можно применять методику Уолта Диснея.

Лучше работать группами, которые можно формировать по-разному: одна группа - мыслители, вторая – реалисты, третья – критики или в одной группе находятся и мечтатели, и реалисты, и критики. Группам учащихся выдается карта для заполнения. Первый этап: постановка проблемы, над которой будут работать. Второй этап: мечтатели создают свой иллюзорный мир, где

предлагают и записывают максимальное количество вариантов решения проблем, даже самые неординарные. Третий этап: все выступают в роли реалистов, отмечают идеи, которые реально осуществить, думают, что нужно сделать для осуществления идей мечтателей. Четвертый этап: анализ предложений реалистов, разложив их «по полочкам»: насколько выполнимы эти креативные идеи. Например, эту методику можно применять по темам урока «Вода и растворы в жизни и деятельности человека», «Химические свойства жиров» (как можно избавиться от жирных пятен на одежде) и др.

В создании интеллект-карт я применяю программы Lucidchart, Мindmeister.

3. Скрайбинг (от английского «scribe» – набрасывать эскизы или рисунки) – это способ визуализации информации при помощи графических символов, просто и понятно отображающих ее содержание и внутренние связи. Скрайбинг – это прежде всего техника сопровождения произносимой речи «на лету» рисунками на доске (или листе бумаги). Создание ярких образов вызывает у слушателя визуальные ассоциации с произносимой речью, что обеспечивает высокий процент усвоения информации.

В технике скрайбинга проводится анализ решения задач с полным пояснением в конце занятия задачи с пояснением.

По теме урока «Электролиз» для высокомотивированных учащихся мною создан видеофрагмент с объяснениями теоретических основ электролиза растворов и расплавов, после разбираются задачи олимпиадного уровня с пояснениями и даются учащимся дополнительные задания с последующим пояснением.

Для работы в технике скрайбинга я применяю графической планшет XP-PEN Artist 12 Pro, который позволяет осваивать новые техники визуализации учебного материала.

4. Арт-техника – это графический способ проверки знаний по средством картин. Арт-технику можно применять при проверке домашнего задания, выполнение самостоятельных работ. С этим видом техники можно работать как группой, так и индивидуально.

Учащимся предлагается таблица с заданиями, они должны выбрав «да» или «нет» (раскрашенные определенными цветами) и раскрасить участок на картине, соответствующий номеру задания. В итоге получится картина, правильность выполнения заданий можно посмотреть по цветам.

Взяв объект арт-техники (картину), предложить учащимся найти максимальное количество заданных веществ, например, оксидов, солей… Дать им название, рассказать всё, что учащийся знает про это вещество.

5. Инфографика – это графический способ подачи информации, данных и знаний. Основными принципами инфографики являются содержательность, смысл, легкость восприятия и аллегоричность. Для создания инфографики могут использоваться таблицы, диаграммы, графические элементы и т.д. [4]

На авторском образовательном курсе «Химия 8 класс. Олимпиадное движение» мною применяются следующие категории инфографики:

 статичная инфографика — одиночные изображения без элементов анимации: авторские 3D – модели, созданные в программе blender.

Например, просмотрев модели веществ оксидов, солей, кислот, оснований, учащимся легче воспринимать пространственное строение веществ, что способствует самостоятельному выстраиванию графических формул.

 динамическая инфографика — инфографика с анимированными элементами. Основными подвидами динамической инфографики являются видеоинфографика, анимированные изображения, 3D – симуляции, презентации.

Например, размеры атомов удобно показать в движении, проводя сравнительный характер размеров. В курс «Химия 8 класс. Олимпиадное движение» вставлены презентации, которые несут в себе полный материал по теме, используемый также при подготовке к ЦТ. Например, темы занятий «Соли», «Химические свойства солей», «Получение и применение солей» объединены одной презентацией в занятии обобщение знаний. Презентация для высокомотивированных учащихся несет дополнительные задания по теме уровня ЦТ, олимпиадных заданий, затем ответы. С подробным решением задач можно познакомиться на занятиях самого курса.

 аналитическая инфографика — графика, подготавливаемая по аналитическим материалам: таблицы, схемы, диаграммы, облака слов.

Учащиеся лучше усваивают информацию на примере таблиц, графиков, схем. Легче разобраться в решении задачи, применив блок-схему. Например, химические свойства кислот, легче отобразить в таблице, схемой. Т.к. материал структурируется, компактно располагается в определенном порядке, что способствует лучшему восприятию учебного материала. Облако слов я делаю в программе [https://облакослов.рф,](https://облакослов.рф/) Wordcloud Chart.

 инфографика реконструкции — инфографика, использующая за основу данные о каком-либо событии, воссоздающая динамику событий в хронологическом порядке. [Приложение 1]

Инфографику реконструкции можно применять в создании таймлайнов, вставлять в презентацию для лучшего восприятия учебного материала. [5]

# **2.3. Результативность и эффективность опыта**

Критерием для диагностирования данного опыта использовался сравнительный анализ побед учащихся в конкурсах, олимпиадах. Сравнительный анализ результатов сформированности умений и навыков на примере активной деятельности учащихся показал динамику роста побед учащихся в учебной и во внеучебной деятельности в течение двух лет обучения.

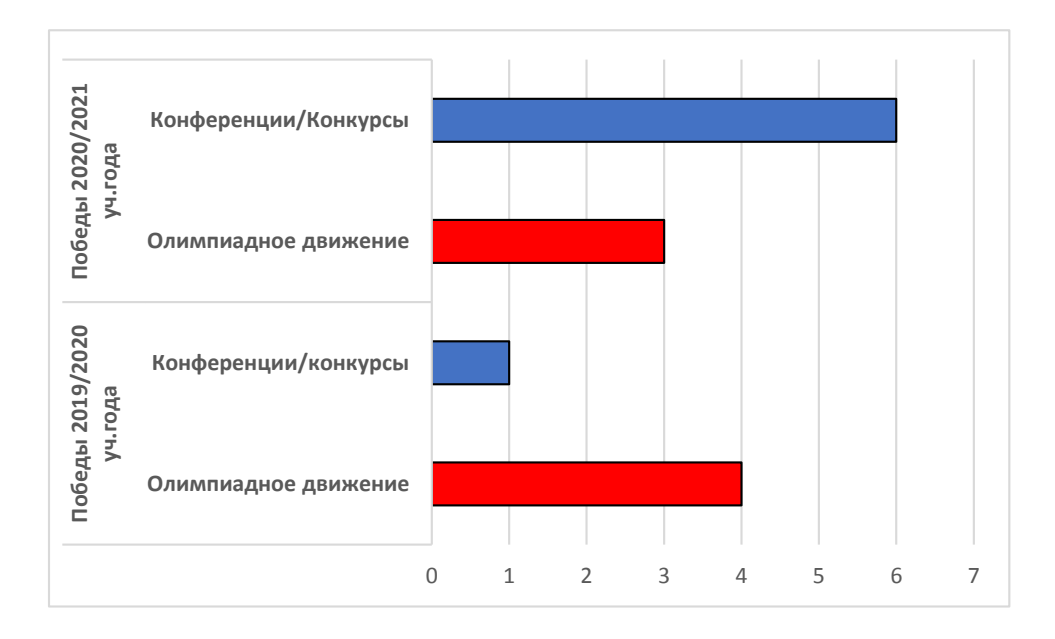

Диаграмма 1. Динамика успешности учащихся в течение 2019/2020 и 2020/2021 учебного года.

В 2019/2020 учебном году моими высокомотивированными учащимися было получено дипломов 5 дипломов: 2 диплома в участии II этапа республиканской олимпиады по химии, 2 диплома в участии III этапа республиканской олимпиады по химии, 1 диплом в участии научно – практической конференции «Поиск».

В 2020/2021 учебном году под моим руководством высокомотивированные учащиеся получили 10 дипломов в области химии, биологии, экологии: 2 диплома в участии во II этапе республиканской олимпиады по химии, 1 диплом в участии III этапа республиканской олимпиады по химии, 1 диплом в участии научно – практической конференции «Поиск», 2 диплома областного и республиканского уровней за победу республиканском конкурсе научных биолого-экологических работ/проектов, в V Открытой лицейской экологической конференции «Экология и вызов современности» получен диплом III степени, в областной конференции «Квітней, мой лес!» получены дипломы I и III степеней.

За свои достижения в научно – исследовательских конференциях учащаяся Головешкина Лилиана награждена премией спецфонда президента Республики Беларусь по поддержке одаренных учащихся.

Важно научить учащихся работать самостоятельно и эффективно, сделать так, чтобы у них возникло желание достигать успеха, быть высокомотивированными, развивая свои метапредметные познания. К индивидуальной работе высокомотивированных учащихся я приобщаю с 8 класса, работая с курсом «Химия 8 класс. Олимпиадное движение», где с помощью технологии визуализации, можно построить эффективную работу с высокомотивированными учащимися.

Для достижения эффективной работы с учащимися я применяю техники визуализации на уроках и во внеурочной деятельности работая дистанционно через образовательный портал Educate.by. Дистанционное обучение через портал позволяет учителю: повысить качество обучения учащихся, привлечь учащихся к самостоятельной работе, проводить обучение большого количества человек, сократить время в пути для обучения.

# *3. Заключение*

На основании имеющего опыта был создан образовательный портал «Educate.by», через который я могу воздействовать на учащихся посредством дистанционного обучения, привлекая их к индивидуальной работе. Это привело к более эффективной работе с высокомотивированными учащимися.

Сайт «Educate.by» содержит курс «Химия 8 класс. Олимпиадное движение», который включает в себя 54 занятия. В занятия включены видеоуроки, выходной и промежуточный контроли, видео и фоторазбор задач, химические опыты, теоретический материал и все это сопровождается техниками визуализации. Этим курсом могут пользоваться учащиеся при индивидуальной работе с учебным материалом в домашних условиях. Опыт моей работы может быть использован как начинающими, так и опытными учителями в работе с высокомотивированными учащимися: при подготовке учащихся к ЦТ, олимпиадам. Все материалы курса могут быть скачаны и применимы на занятиях.

Опыт демонстрировался перед аудиторией на школьном педсовете, на заседаниях методического объединения учителей химии и биологии школы, на городских семинарах, на городских и областных конференциях.

В настоящее время я продолжаю работать над развитием эффективной работы с высокомотивированными учащимися, делая акцент на работе с дистанционным обучением через образовательный портал, который развивается и готов сотрудничать с другими учителями, готовыми делиться своим опытом.

В 2020/2021 учебном году на конкурсе «Компьютер. Образование. Интернет» (республика) я получила диплом I степени за развитие авторских курсов.

# *Список литературы*

1. Новиков, А. М. Постиндустриальное образование. Издание 2-е дополненное / А. М. Новиков. — М.: Эгвес, 2011. — 152 с.

3. Шакура, С. Д. Коммуникативно-деятельностный подход к управлению индивидуальной учебной деятельностью учащихся / С. Д. Шакура, Е. В. Петушкова // Народная асвета. –– 2011. –– № 2. –– С. 7––12.

2. Визуализация учебной информации как неотъемлемая часть процесса обучения. [Электронный ресурс] –Режим доступа: <https://znanio.ru/medianar/53> – Дата доступа: 28.07.2021.

4. Макарова Т.С. Таймлайн как современный інтерактівный інструмент оптімізаціі образовательного процесса [Электронный ресурс] –Режим доступа: <https://multiurok.ru/> – Дата доступа: 25.07.2021

5. Инфографика // Википедия [Электронный ресурс] –Режим доступа: https://goo.gl/eUP9Tq. – Дата доступа: 28.07.2021.

Приложение 1. Образовательный курс «Химия 8 класс. Олимпиадное движение» на портале «Educate.by»

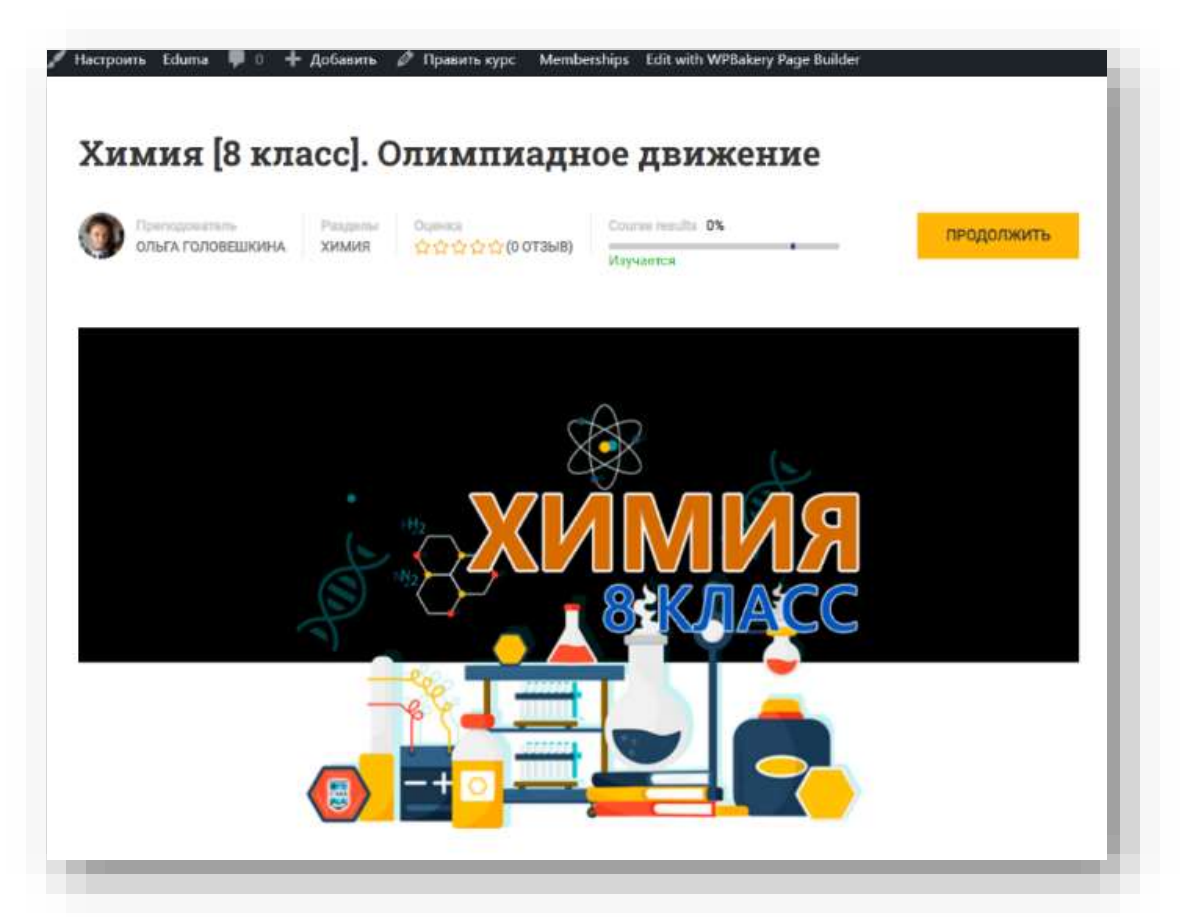

# Рисунок 1. Образовательный портал Educate.by

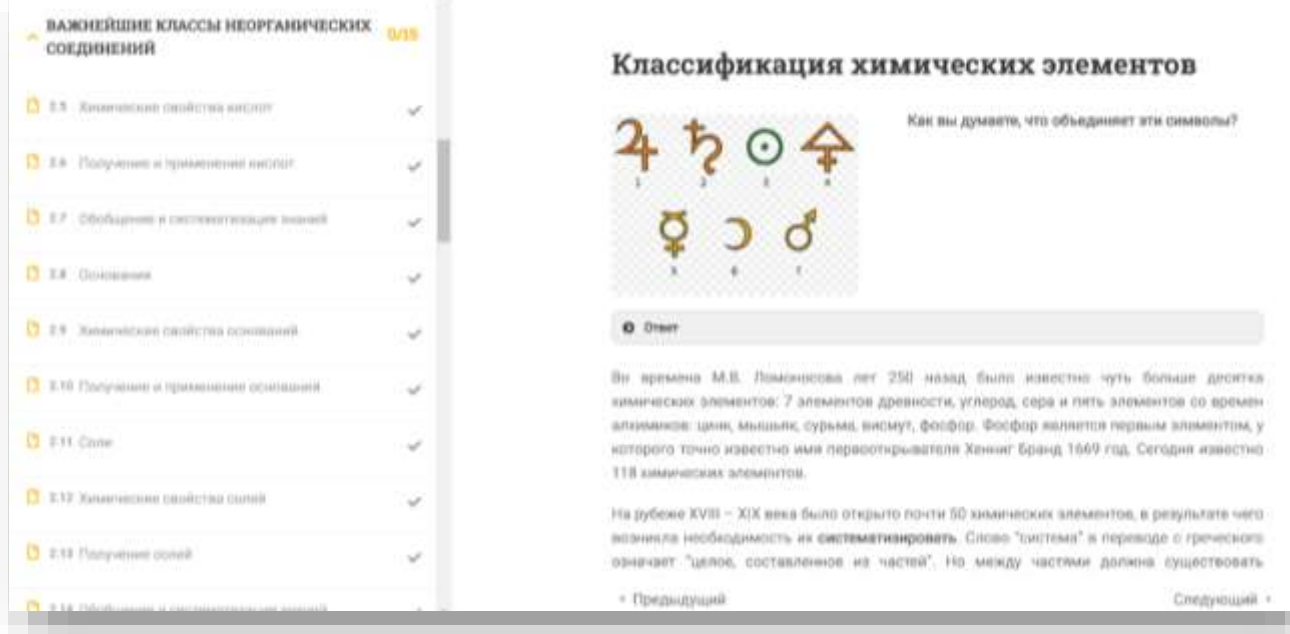

Рисунок 2. Занятия на образовательном портале

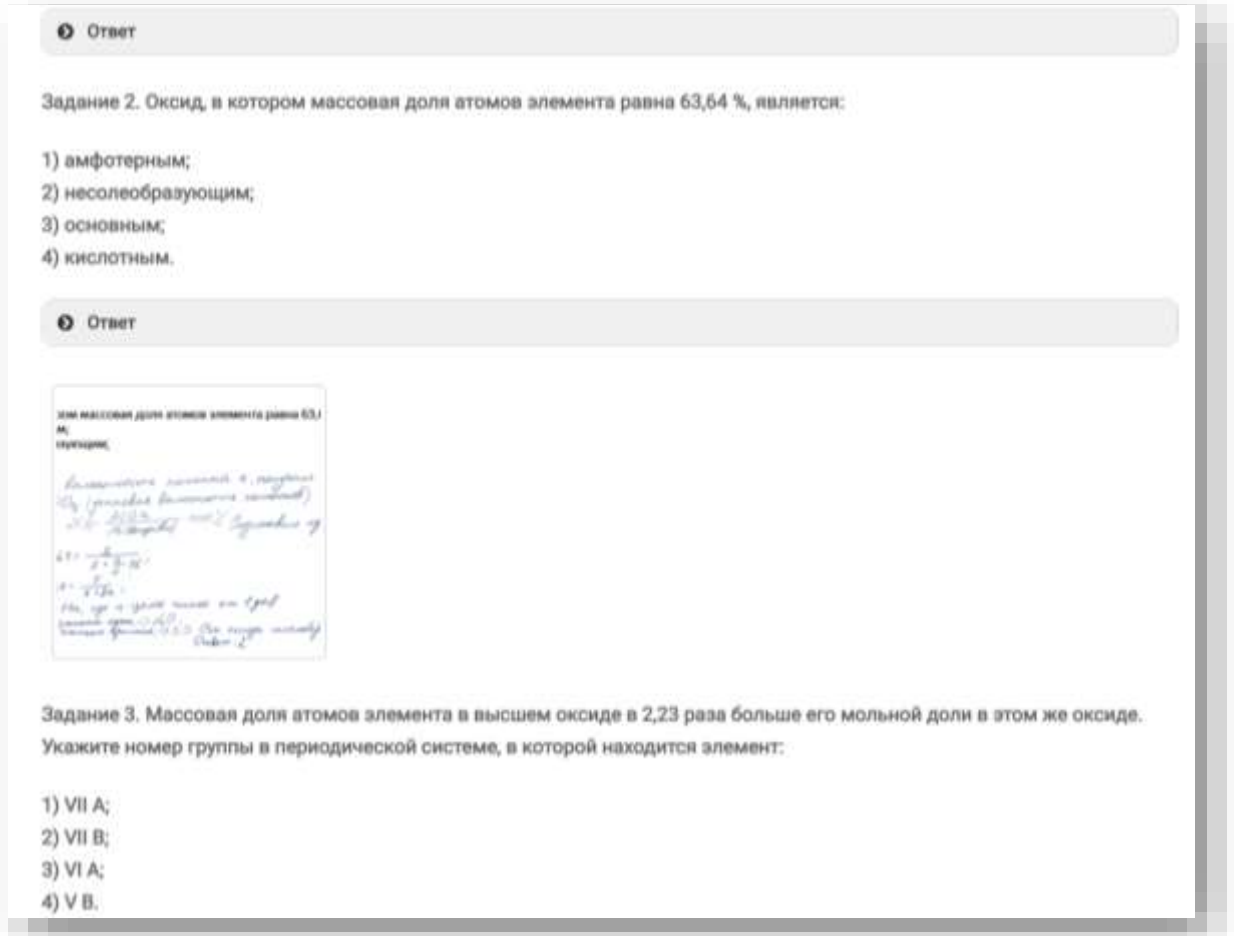

Рисунок 3. Задания и ответы для закрепления знаний.

# Таймлайн. Хронология событий открытия строения атома

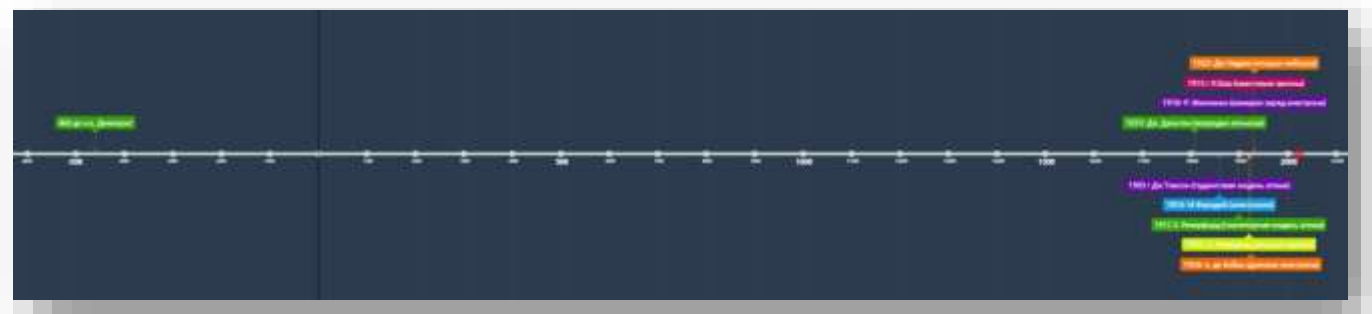

Рисунок 1. Общий вид хронологии открытия строения атома.

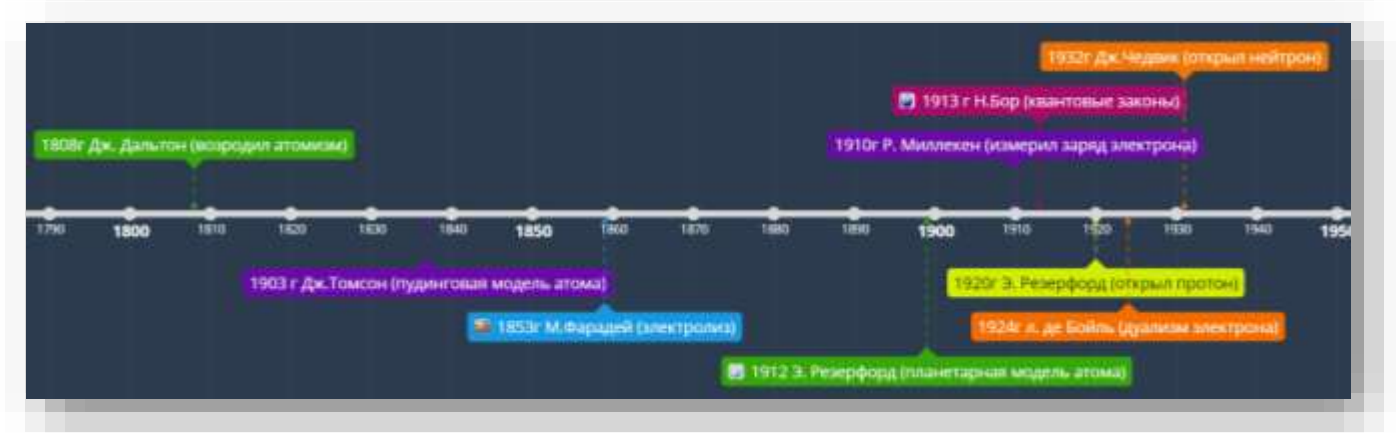

Рисунок 2. Хронология открытий строения атома в увеличенном виде.

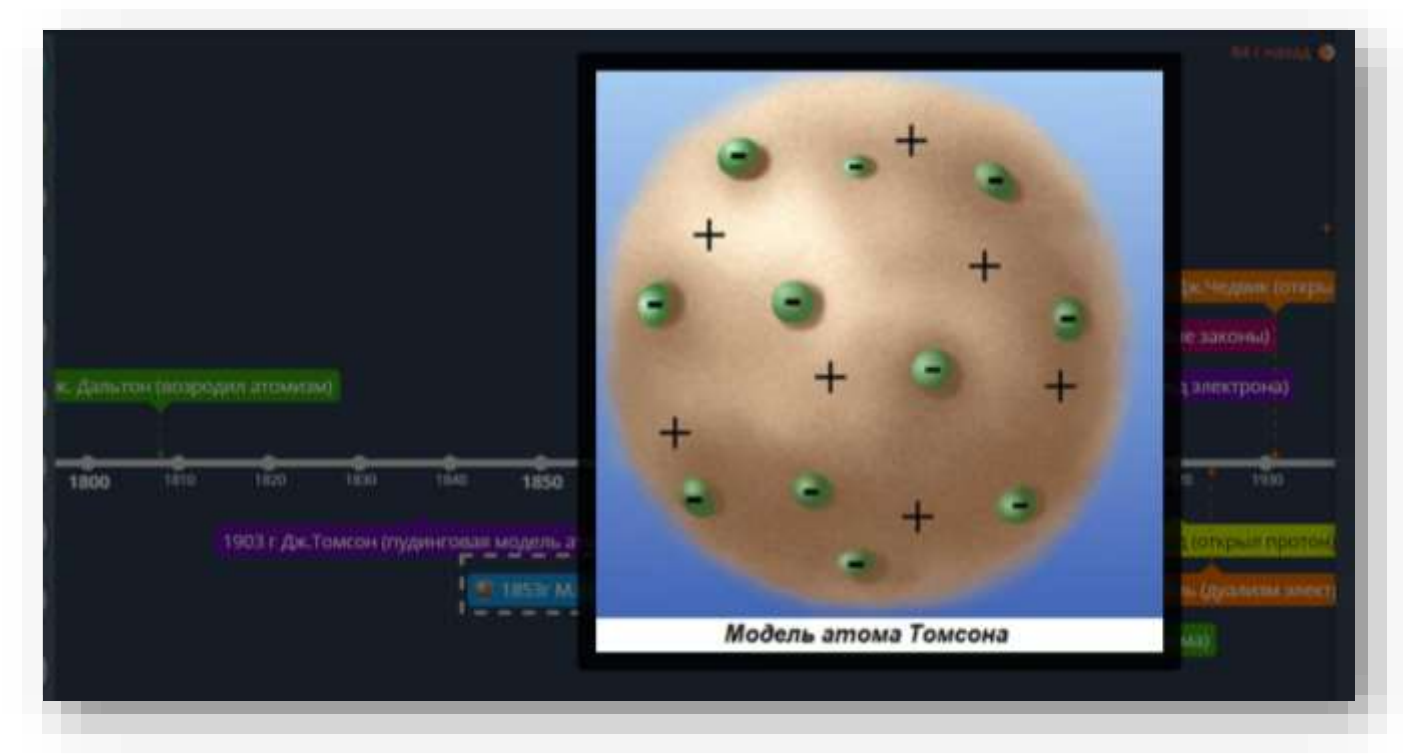

Рисунок 3. Модель строения атома Томсона.

# Интеллект-карта. Химические свойства солей

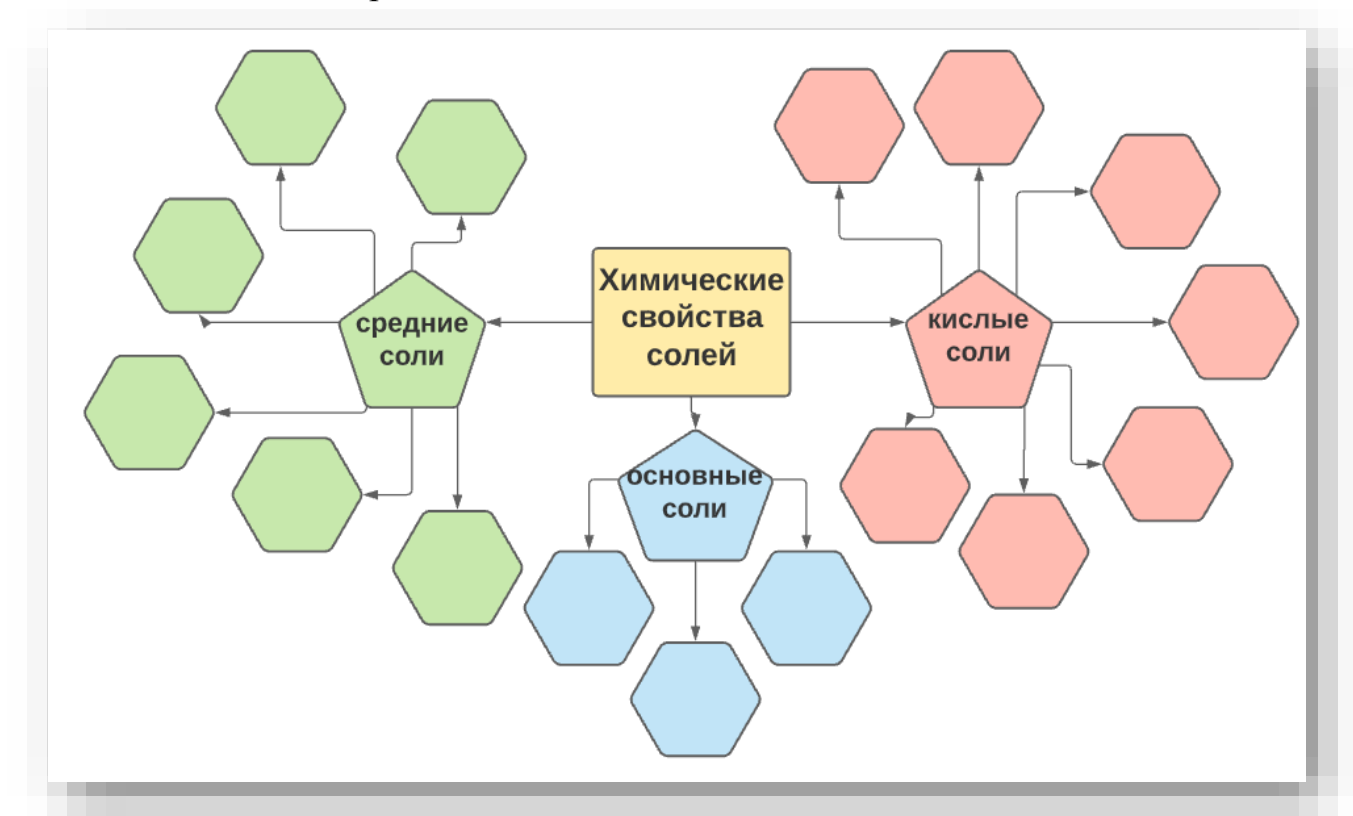

Рисунок 1. Незаполненная интеллект-карта.

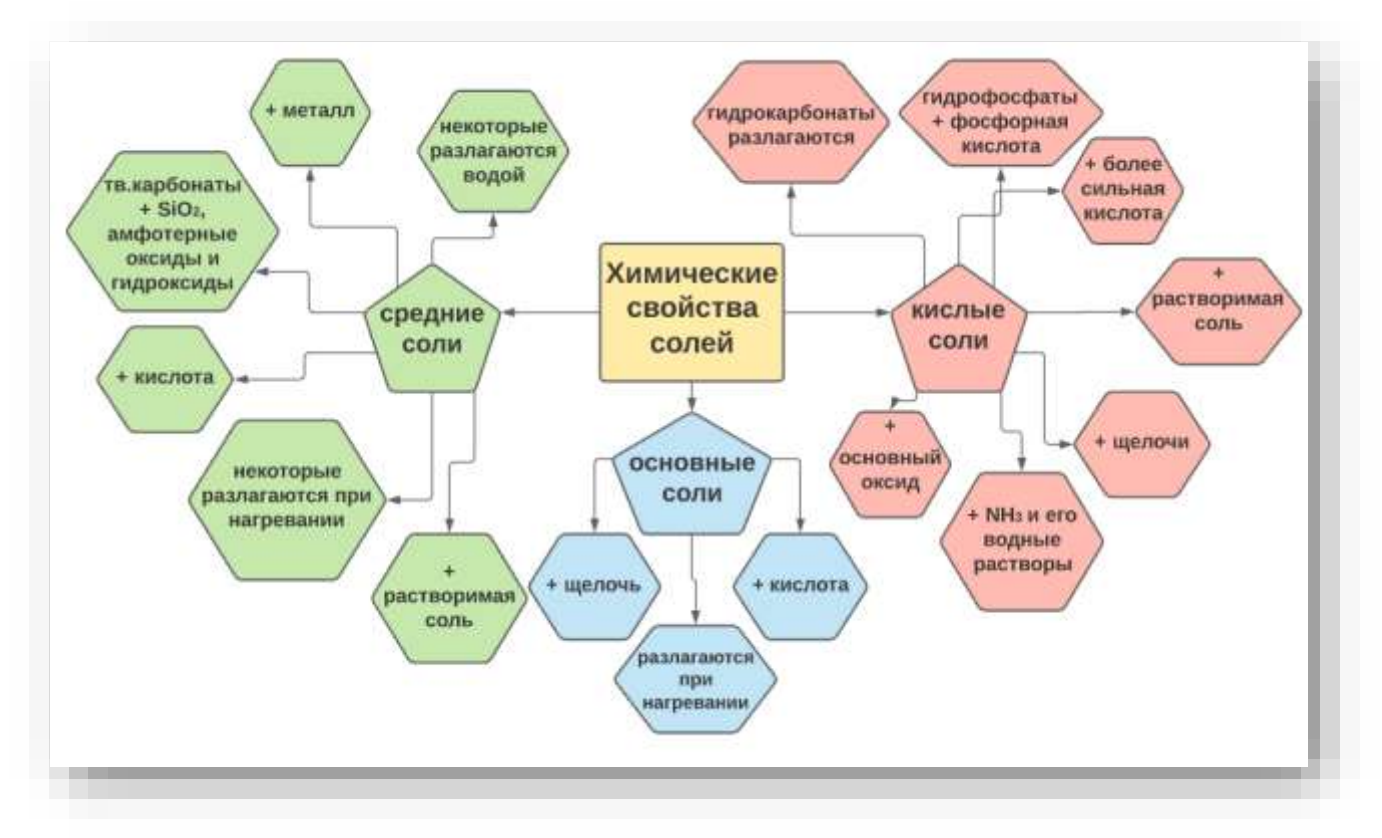

Рисунок 2. Заполненная интеллект-карта.

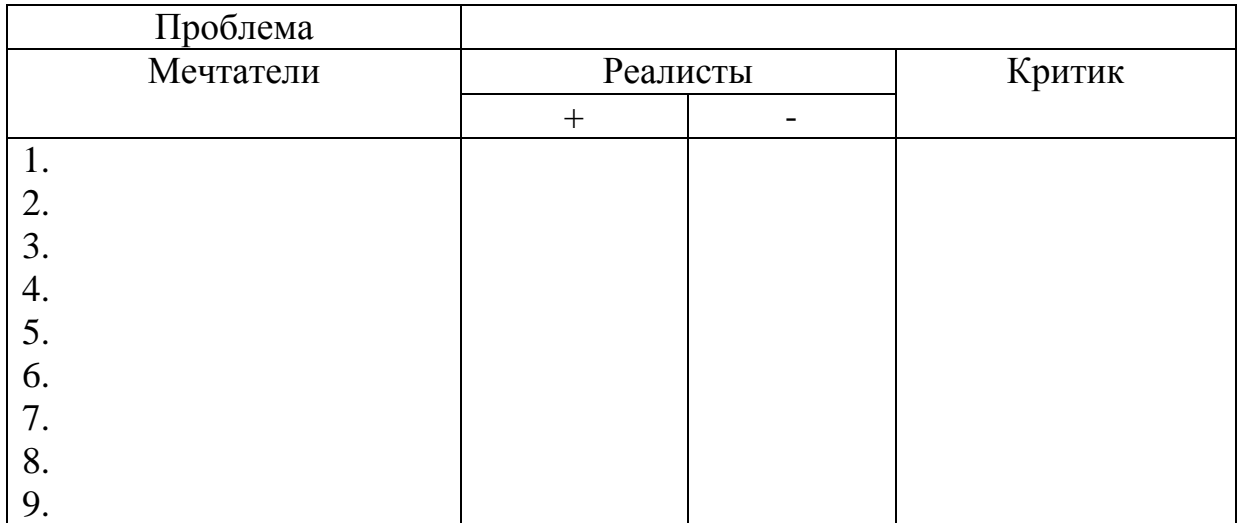

Рисунок 3. Карта для работы по методике Уолта Диснея.

Скрайбинг СХЕМА КАТОДНЫХ ПРОЦЕССОВ W) Li\* K\* Ca<sup>2+</sup> Na\* Mg<sup>2+</sup> Al<sup>3+</sup> Zn<sup>2+</sup> Cr<sup>3+</sup> Fe<sup>2+</sup> Ni<sup>2+</sup> Sn<sup>2+</sup> Pb<sup>2+</sup> Cu<sup>2+</sup> Ag\* Hg<sup>2+</sup> Pt<sup>2+</sup> Au\*  $2H, O + 2e^ \rightarrow H, {}^0 + 2OH^ Me<sup>n+</sup> + ne<sup>r</sup> \rightarrow Me$  $Me<sup>m</sup> + ne<sup>n</sup> \rightarrow Me$  $2H, O + 2e$   $\rightarrow$   $H, O + 2OH$ ПРИМЕРЫ FeSO<sub>4</sub> CuSO<sub>2</sub>  $11/10+12 \rightarrow 11^{8} + 101$  $-4\epsilon \rightarrow 0$  $14.0 + 12 - 14.2 + 104$ Рисунок 1. Видеоразбор материала по теме «Электролиз». Оксиды, обладающие основными свойствами, образуются при сильном нагревании в атмосфере кислорода: 1) пирита и киновари; 2) гидроксид алюминия и сульфида серебра; 3) малахита и доломита: 4) чилийской селитры и цинковой обманки. 1) 4 = 5 + 110 = 2 = 0 = 150 = 1<br>
nupum supporter management ringen m  $H_0S + Q_2 = H_0 + SO_{Euler}^T$  $\begin{array}{l} \text{A.} \begin{array}{l} \text{A.} \begin{array}{l} \text{A.} \begin{array}{l} \text{A.} \begin{array}{l} \text{A.} \begin{array}{l} \text{A.} \end{array} \\ \text{B.} \end{array} \\ \text{B.} \end{array} \\ \text{B.} \end{array} \\ \begin{array}{l} \text{A.} \begin{array}{l} \text{B.} \begin{array}{l} \text{B.} \end{array} \\ \text{B.} \end{array} \\ \begin{array}{l} \text{B.} \begin{array}{l} \text{B.} \end{array} \\ \text{B.} \end{array}$  $d\sum_{\substack{m,m=1\\m,m=1\\m\neq m\neq n}} 302 - \frac{1}{2} \frac{Jm}{m} + \frac{J}{m} \frac{50}{m}$ Ombers 2 Рисунок 2. Объяснение решения задач. К раствору КОН объемом 320 см3 с w(КОН) = 5,12 % (плотность= 1,045 г/см3) добавили 156 г раствоод КОН с неизвестной массовой долей щелочи. В результате получили раствор с w(KOH) = 10,5 %. Рассчитайте массовую долю КОН в добавленном раств

Рисунок 3. Решение задач применяя средства графического планшета.

 $Ombem: \mathcal{W}(004) = 23%$ 

КОН раствор 2:

m p-pa=156 r

 $W-?$ 

КОН раствор 3:

 $9,05(358+156)=18,35+156 \times$  $59,0/2 - 18,35 = 156 \times$ 

 $w=10,5\%$ :  $p027/50.105$ 

 $m p_{\text{p}} + m p p_z$  $0,105 = \frac{1815 + 156x}{358.9 + 156}$  $358.4 + 156$ 

 $x = 0.23 - 100$ / = 23/

КОН раствор 1:

 $w=5,12\%$  100/ = 0.051

**p=1,12 r/cm3**<br>  $m_{\tilde{p}-pq} = V_0 = 320 + 1, 0.538.42$ <br>  $m_{\tilde{p}} = m_{\tilde{p}} p_{\tilde{q}} : m_{\tilde{r}} \sum_{i=1,2,3,4,5,0} n_{\tilde{q}} = 332.52$ <br>  $m_{\tilde{p}} = m_{\tilde{p}} p_{\tilde{q}} : m_{\tilde{p}} \sum_{i=1,3,4,5,0} n_{\tilde{q}} = m_{\tilde{p}} p_{\tilde{q}} : m_{\tilde{q}} = 156 \times$ 

 $V = 320cm3$ 

Арт - техника

Обобщение и проверка знаний по теме «Основания»

В зависимости от того согласны вы с утверждением или нет, раскрасьте картину соответствующим цветом «да» или «нет». Запишите правильные уравнения реакции, расставив коэффициенты.

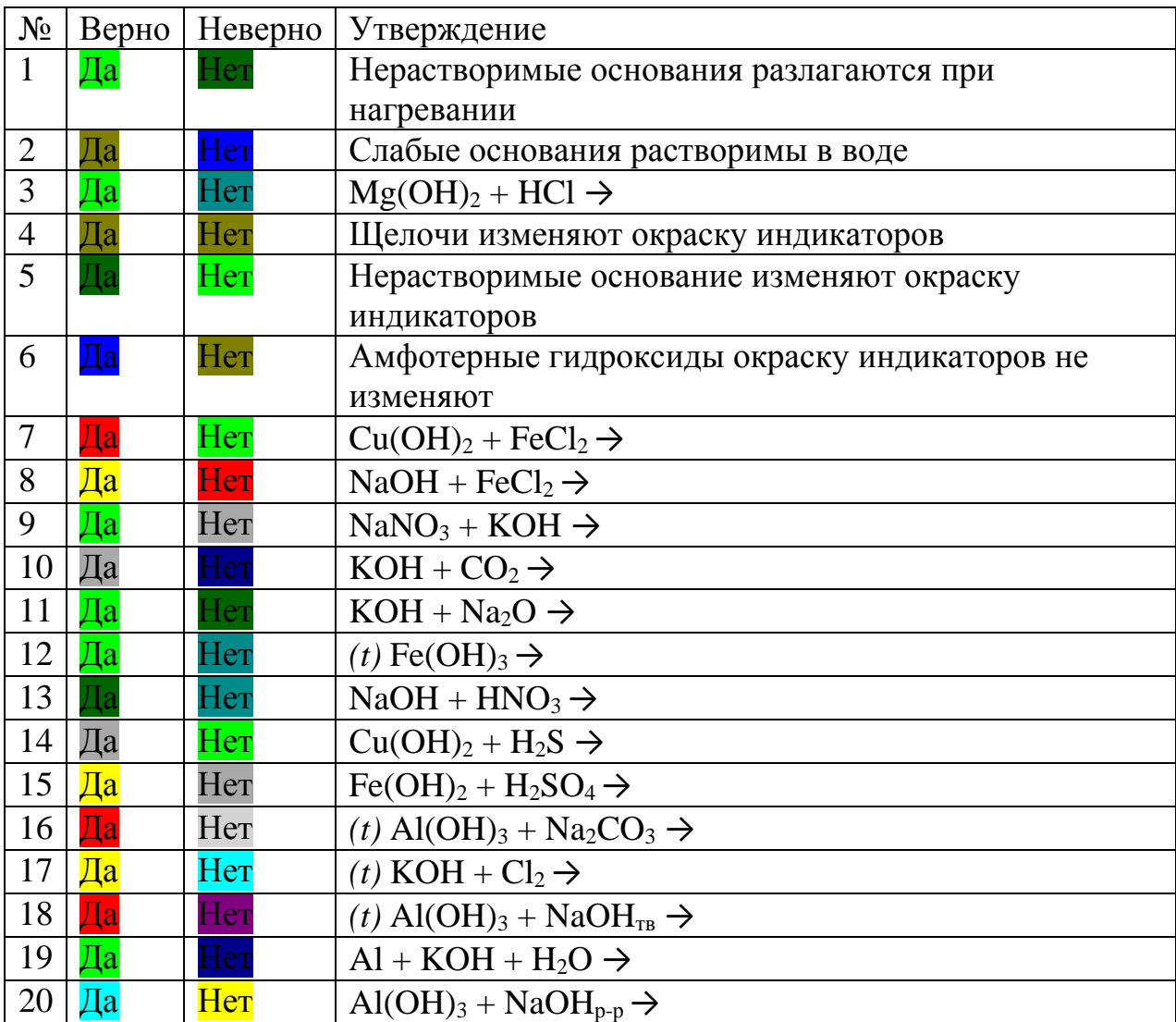

Таблица 1. Задания по теме «Обобщение и проверка знаний по теме «Основания».

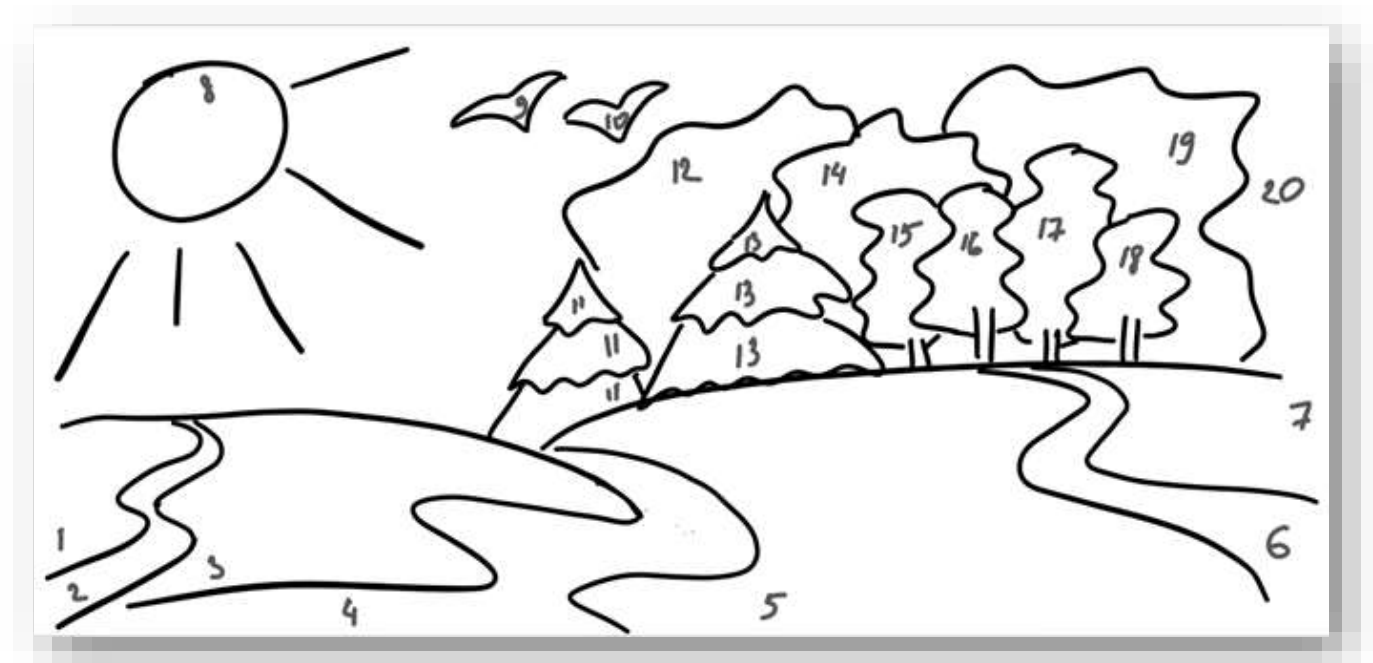

Рисунок 1. Арт-объект для раскрашивания согласно выбору ответа.

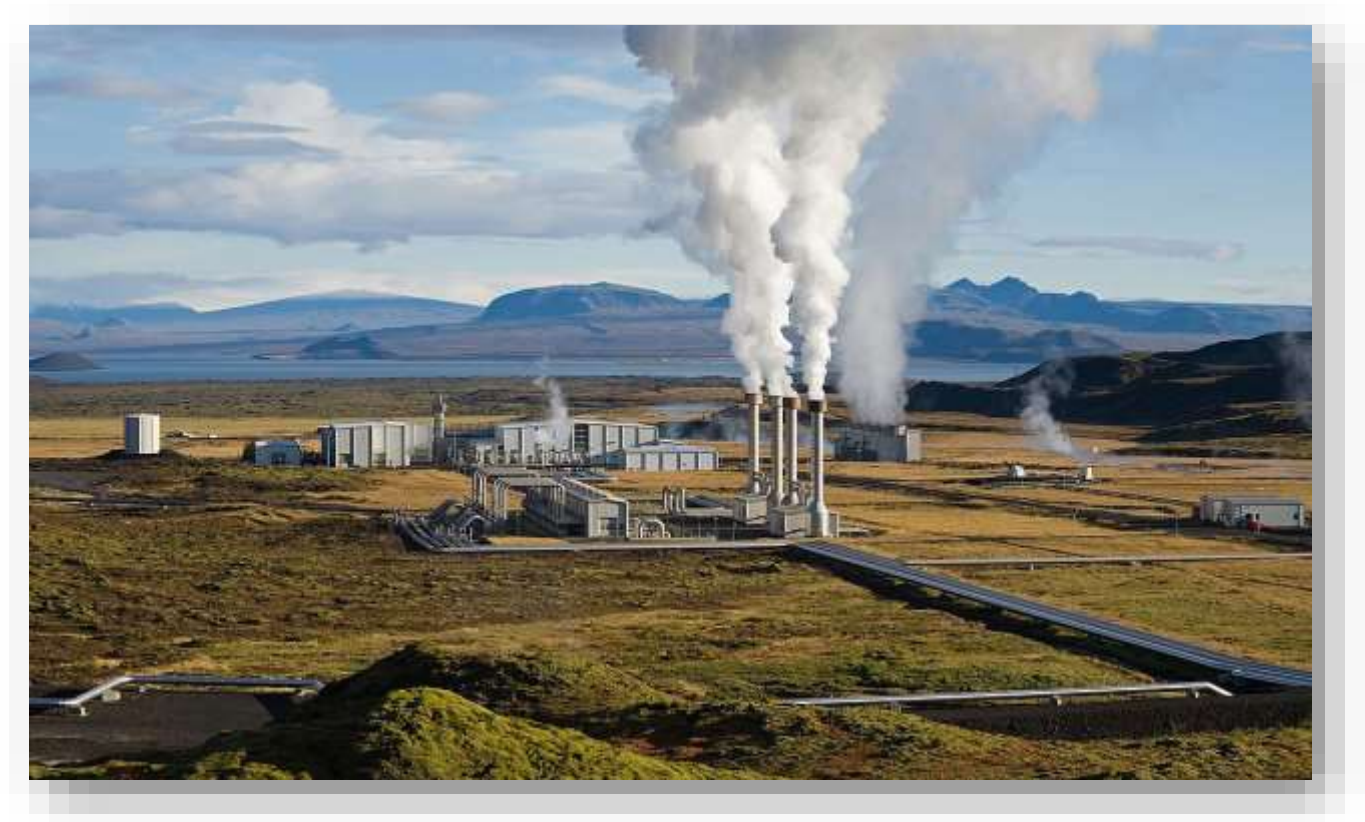

Рисунок 2. Арт-объект. Найти максимальное количество оксидов.

Приемы инфографики

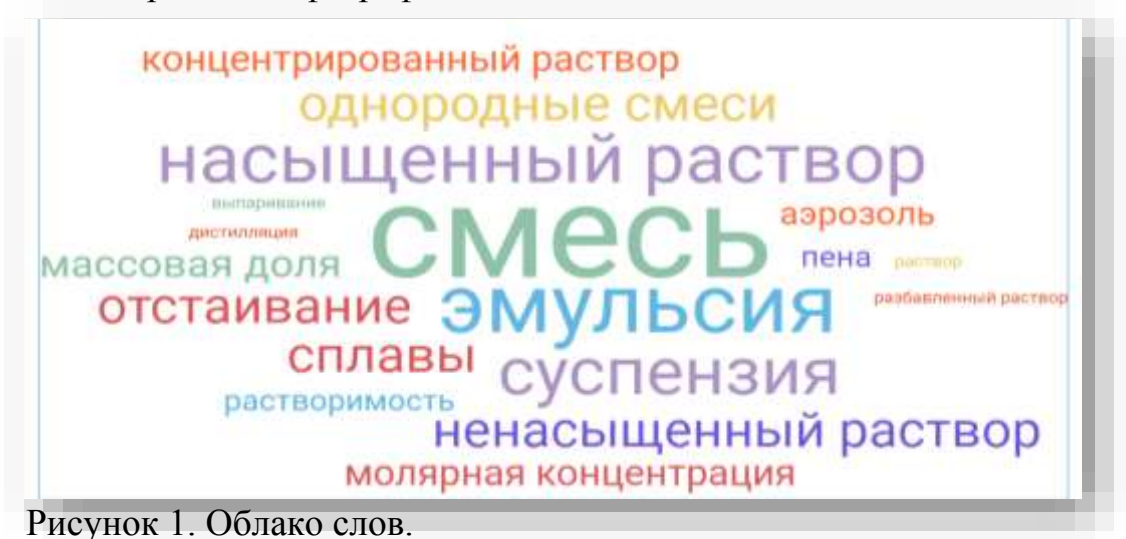

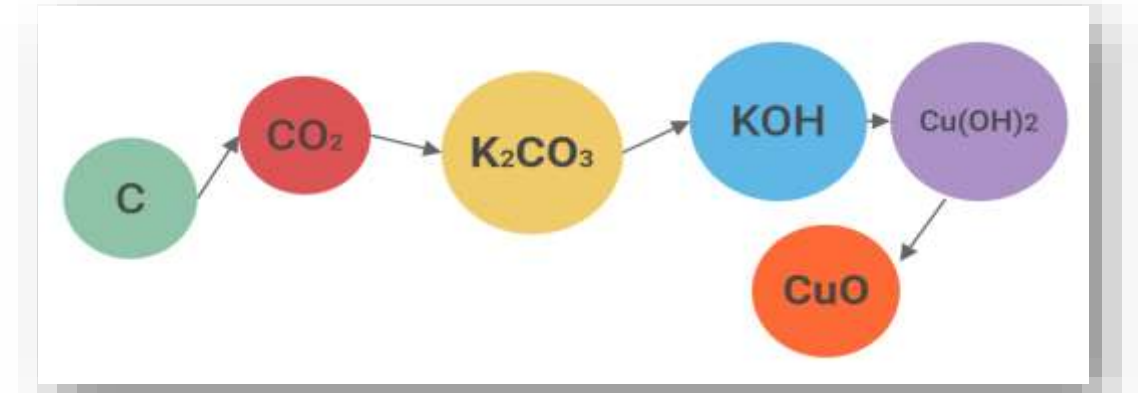

Рисунок 2. Схема химических превращений в виде линии времени.

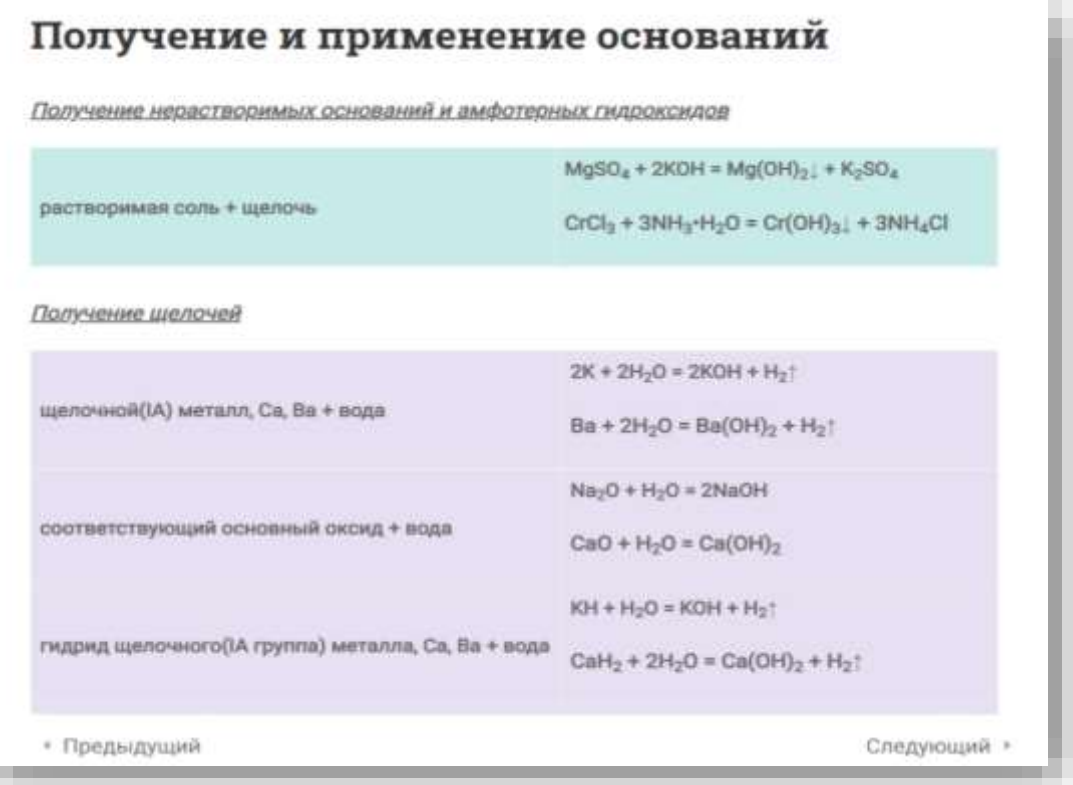

Рисунок 3. Применение таблицы.

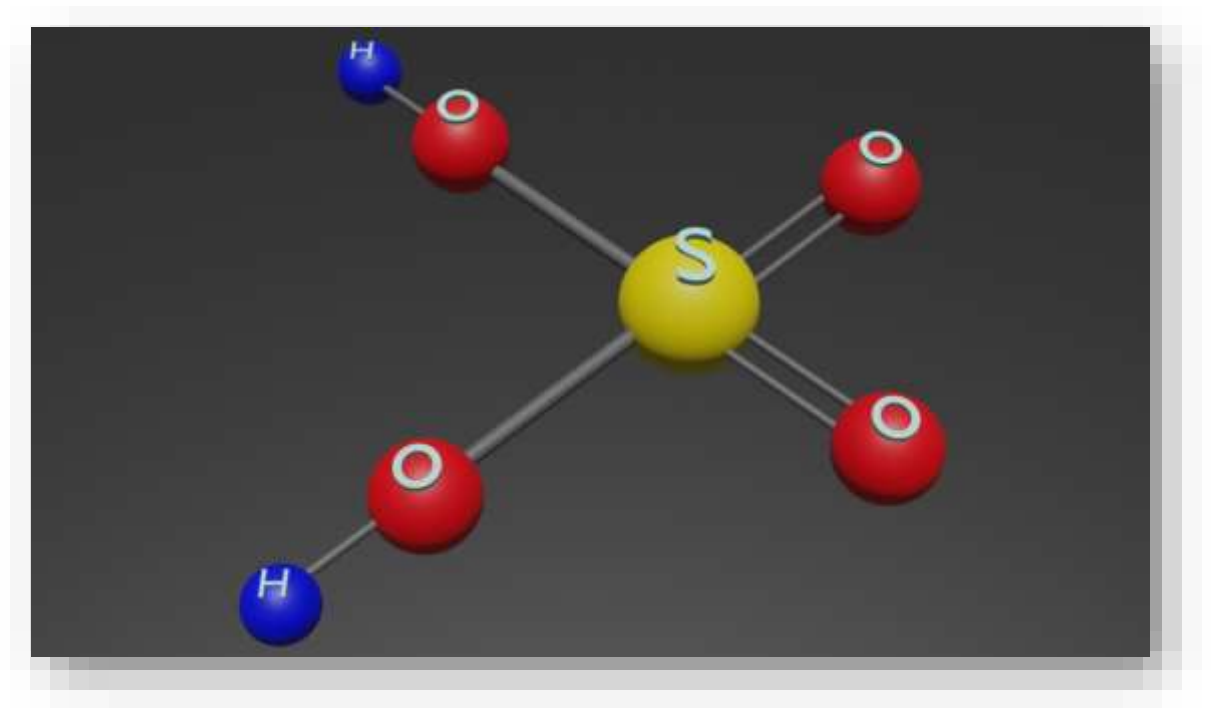

Рисунок 4. ЗD-модель строения молекулы серной кислоты.

Приложение 2. Список публикаций

1. Использование ИКТ на уроках химии для развития познавательной активности учащихся : сб. тр. / сайт Академии последипломного образования ; О.Г. Головешкина. – М., 2015.

2. Головешкина О.Г. Из опыта работы. Реализация дистанционного обучения в современной школе: журнал Бiологiя i хiмiя №3 / / О.Г. Головешкина. – Минск: Адукацыя i выхаванне, 2020.

3. Республиканская конференция «Современное образование преемственность и непрерывность образовательной системы «Школа – университет предприятие», 2021 г.: О внедрении информационно – образовательного ресурса по химии для для учащихся 7 класса / Гомельский Государственный университет имени Фр. Скорины; Головешкина О.Г., Клюка В.И.. – Гомель : ГГУ им. Фр. Скорины, 2021.